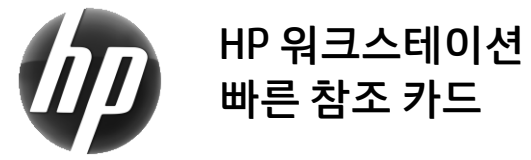

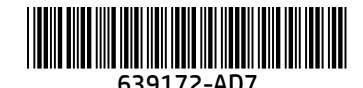

HP는 HP 제품이 환경에 미치는 영향을 줄이기 위해 최선을 다하고 있습니다. HP는 지속적인 노력의 일환으로 더 많은 콘텐츠를 웹과 하드 드라이브로 이전하는 작업을 진행하고 있습니다. 본 카드를 사용하면 적합한 리소스를 찾을 수 있습니다. HP 워크스테이션을 구입해 주셔서 감사합니다.

# 워크스테이션 리소스 찾기

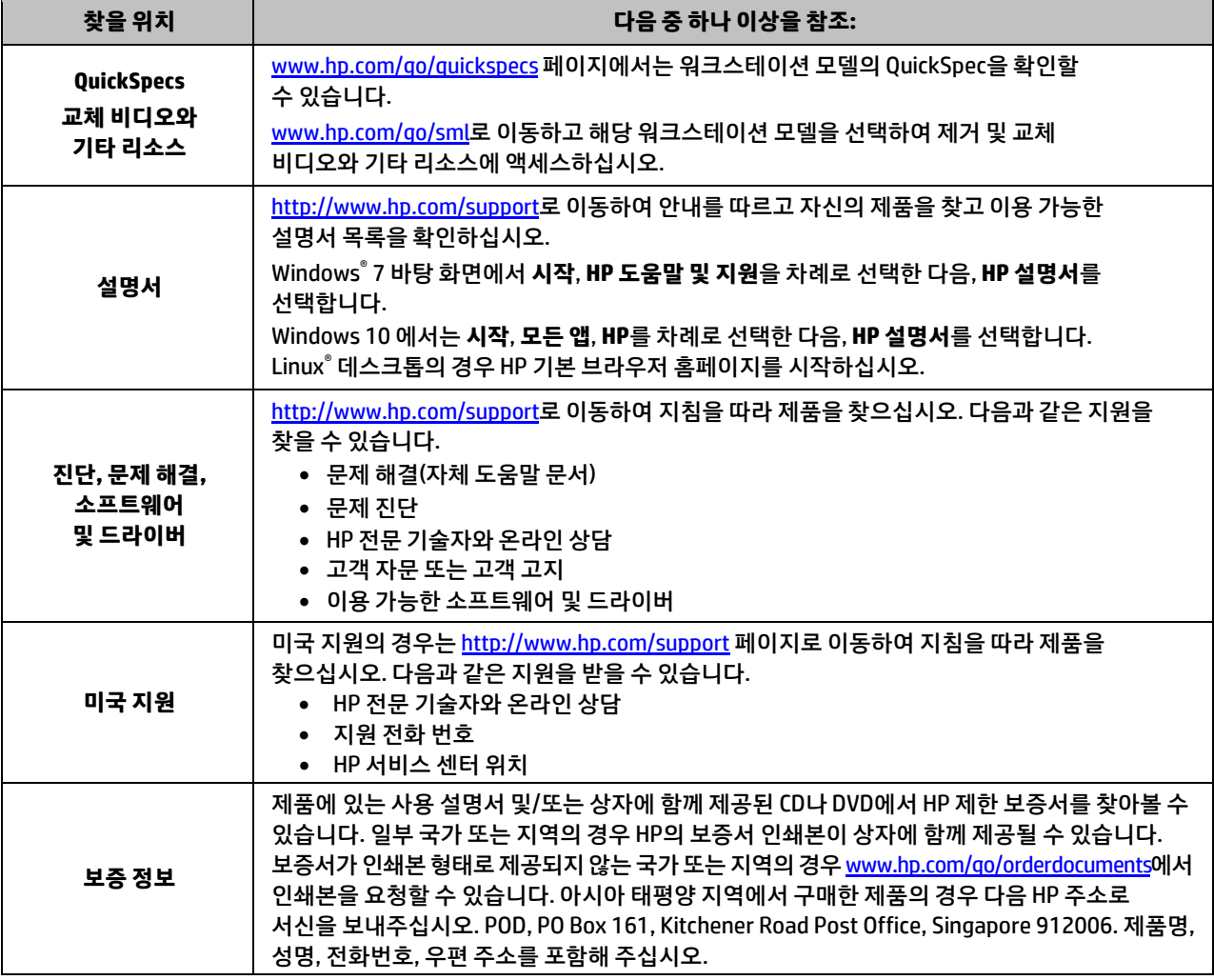

#### 최종 사용자 사용권 계약

컴퓨터에 사전 설치된 소프트웨어 제품을 설치, 복사, 다운로드 또는 사용할 경우 HP EULA(최종 사용자 사용권 계약) 약관에 동의하는 것을 의미합니다. 본 사용권 조항에 동의하지 않는 경우에는 사용하지 않은 상태의 제품(하드웨어 및 소프트웨어)을 14일 이내에 반품하여 해당 판매자의 환불 정책에 따라 전액 환불 받을 수 있습니다. 추가 정보가 필요하거나 컴퓨터 가격의 전액 환불을 요청하려면 해당 판매자에게 문의하십시오.

#### **경고**

 **경고!** 감전 또는 사용 중인 장비에 대한 손상의 위험을 줄이려면 다음과 같이 하십시오.

- 전원 코드를 언제든지 쉽게 사용할 수 있는 AC 콘센트에 꽂으십시오.
- AC 콘센트에서 전원 코드를 뽑아서 컴퓨터의 전원을 차단하십시오.
- 전원 코드에 3핀 장착 플러그가 있으면 코드를 접지된 3핀 콘센트에 연결하십시오. 2핀 어댑터 등을 연결하여 전원 코드 접지 핀이 작동하지 않도록 해서는 안 됩니다. 접지 핀은 중요한 안전 장치입니다.

안전 및 규정 정보와 배터리 폐기에 대한 자세한 정보는 사용 설명서와 함께 제공된 *규정, 안전 및 환경 고지사항* 을 참조하십시오. 구입한 컴퓨터의 사용 설명서를 찾으려면 "워크스테이션 리소스 찾기"를 참고하십시오.

 **경고!** 심각한 부상의 위험을 줄이려면 사용 설명서와 함께 제공되는 안전 및 편의에 관한 설명서를 읽어 보십시오. 이 설명서는 올바른 워크스테이션 설정, 컴퓨터 사용자의 올바른 자세, 건강 및 작업 습관에 대해 설명합니다. 이 *안전 및 편의에 관한 설명서*에는 중요한 전기 및 기계적 안전 정보도 포함되어 있습니다. 이 안전 및 편의에 관한 설명서는 웹 사이트 <http://www.hp.com/ergo>에서도 찾아볼 수 있습니다.

 **경고!** 제품의 무게로 인한 인명 상해를 피하려면 제품의 포장에 기호가 표시되어 있는 경우 반드시 두 명이 함께 운반하십시오.

## 제품 설명

본 제품은 All-in-One 데스크톱 컴퓨터, 데스크톱 컴퓨터, 씬 클라이언트 컴퓨터, 워크스테이션 컴퓨터 또는 소매 시스템이며, 이 제품은 올인원 데스크톱 컴퓨터, 데스크톱 컴퓨터, 씬 클라이언트 컴퓨터, 워크스테이션 컴퓨터, 또는 소매형 시스템으로서 박막 패널 디스플레이, 터치패드, 프로세서, RAM, VRAM, 하드 드라이브, 솔리드 스테이트 드라이브와 내장형 전원 공급 장치 또는 외장형 AC 어댑터 등을 갖추고 있을 수 있습니다. 보유한 컴퓨터 모델에 따라 90~265Vac, 100~240Vac, 200~240Vac, 220~240Vac 또는 100~127/200~240Vac, 50~60Hz 또는 50/60Hz, 1.5A, 1.8A, 2A, 2.5A, 3A, 3.6A, 4A, 5A, 5.2A, 5.5A, 6A, 8A, 15A, 20A, 6/3A, 8/4A, 8~4A, 12~8A 또는 4.5~2.25A 등급을 사용합니다. AC 어댑터는 100~240Vac, 50~60Hz, 0.5A, 0.6A, 0.8A, 1A, 1.2A, 1.4A, 1.5A, 1.6A, 1.7A, 1.9A, 2A, 2.2A, 2.25A, 2.31A, 2.4A, 2.5A, 2.7A, 2.9A, 3.5A, 3.6A 또는 4A 등급을 사용합니다. 무선 키보드, 마우스 및 RF 원격 제어장치가 있는 경우, 정격 등급은 1.5Vdc, 3Vdc, 3.2Vdc 또는 5Vdc, 5mA, 10mA, 20mA, 25mA, 30mA, 40mA, 50mA, 60mA, 80mA, 100mA 또는 300mA입니다. 제품에 대한 최신 사용 설명서를 보려면 <http://www.hp.com/support> 페이지로 이동하여 화면 지침을 따라 제품을 찾으십시오.

## 설명서에 대한 사용자 의견

HP는 사용자의 필요를 충족하는 문서를 제공하기 위해 노력하고 있습니다. 문서를 개선할 수 있도록 제안, 의견 또는 오류가 있을 경우 doc.feedback@hp.com으로 보내주십시오. 피드백을 제출할 때는 문서 제목과 부품 번호를 포함하십시오.

## 빠른 설치

참고: 구성은 다양할 수 있습니다*.*

- **1.** 마우스, 키보드 및 전원 코드를 워크스테이션에 연결합니다 (1).
- **2.** 모니터를 워크스테이션에 연결합니다 (2).
- **3.** 워크스테이션 전원 코드와 디스플레이 전원 코드를 AC 콘센트에 연결합니다 (3).
- **4.** RJ-45(네트워크) 잭을 통해 이더넷 케이블을 연결하거나 인터넷 라우터를 통해 WLAN 연결을 설정합니다.
- **5.** 장치와 함께 내장된 지침에 따라 프린터 등 기타 주변 장치를 연결합니다.

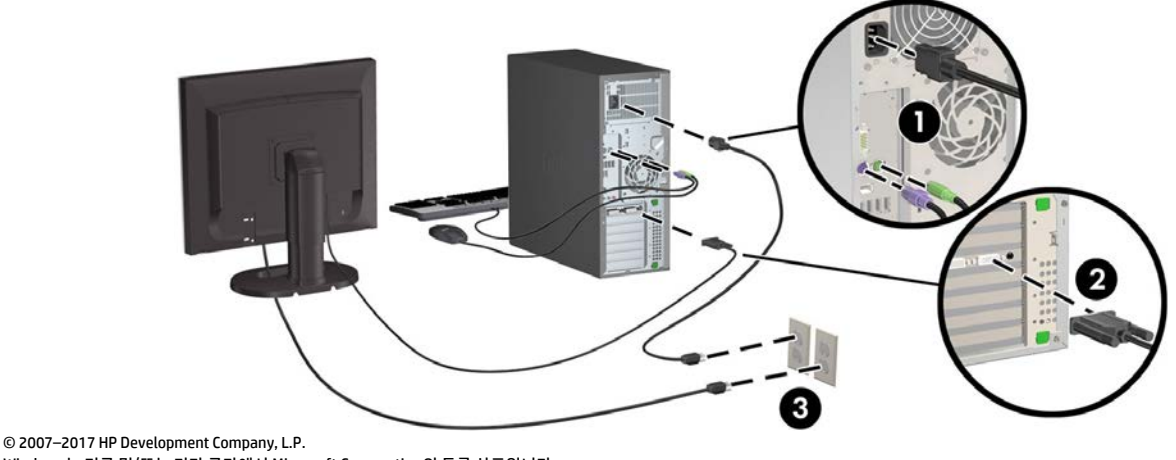

Windows는 미국 및/또는 기타 국가에서 Microsoft Corporation의 등록 상표입니다. Linux®는 미국 및 기타 국가/지역에서 Linus Torvalds의 등록 상표입니다. 제7판: 2017년 7월 Printed in